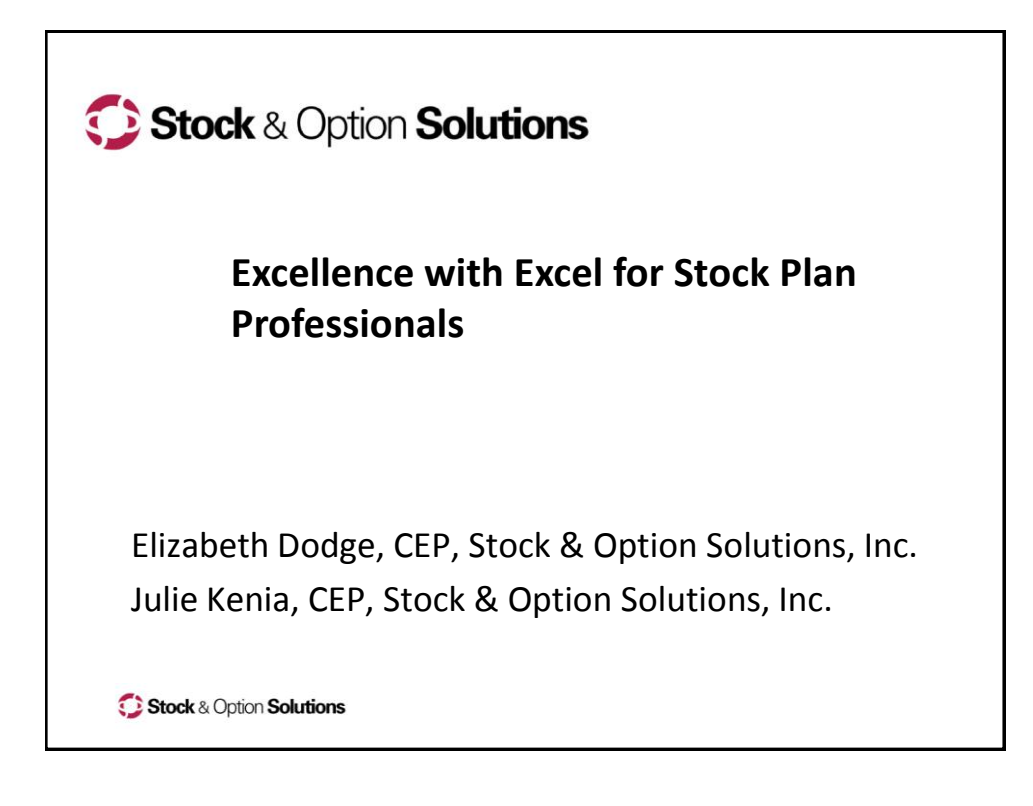

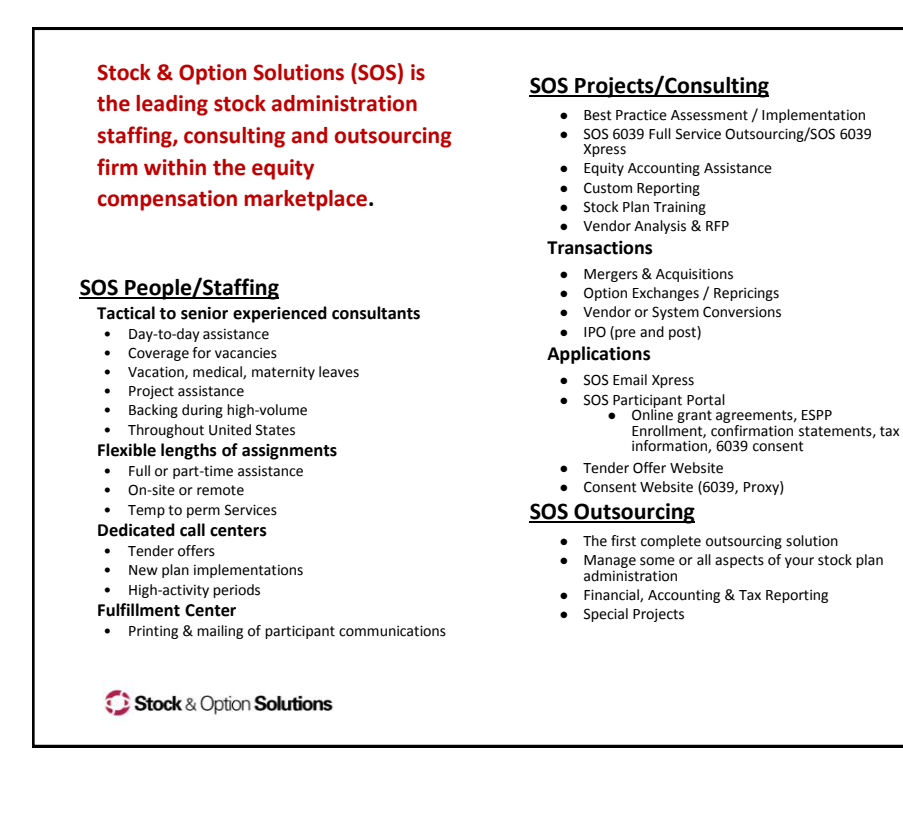

## Disclaimer

- The following discussion and examples do not necessarily represent the official views of Stock & Option Solutions, Inc. with respect to any of the issues addressed. Moreover, this presentation and the views expressed by the individual presenters should not be relied on as legal, accounting, auditing, or tax advice. The outcome of any individual situation depends on the specific facts and circumstances in which the issue arises and on the interpretation of the relevant literature in effect at the time.
- Anyone viewing this presentation should not act upon this information without seeking professional counsel and/or input from their advisors.

Stock & Option Solutions

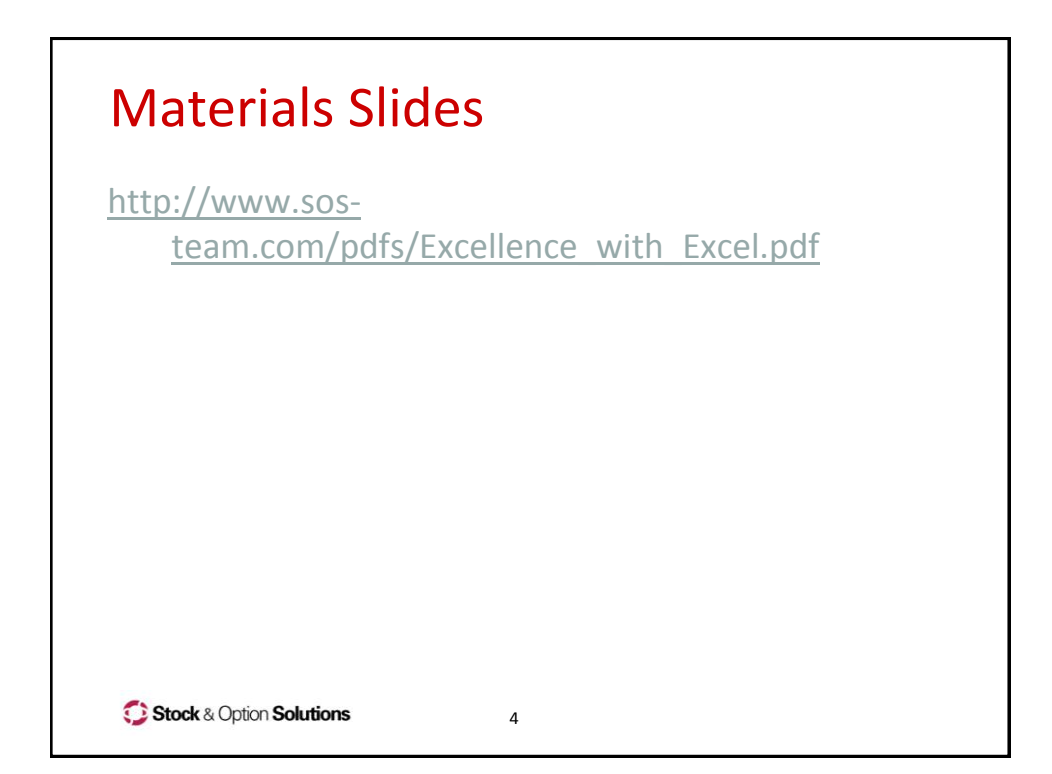

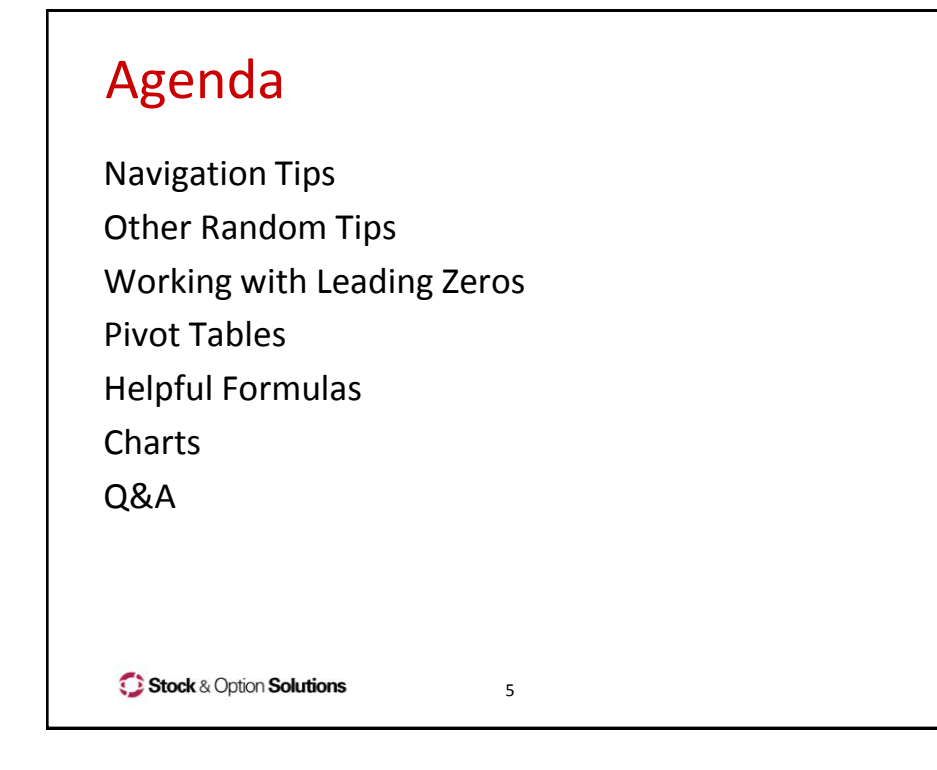

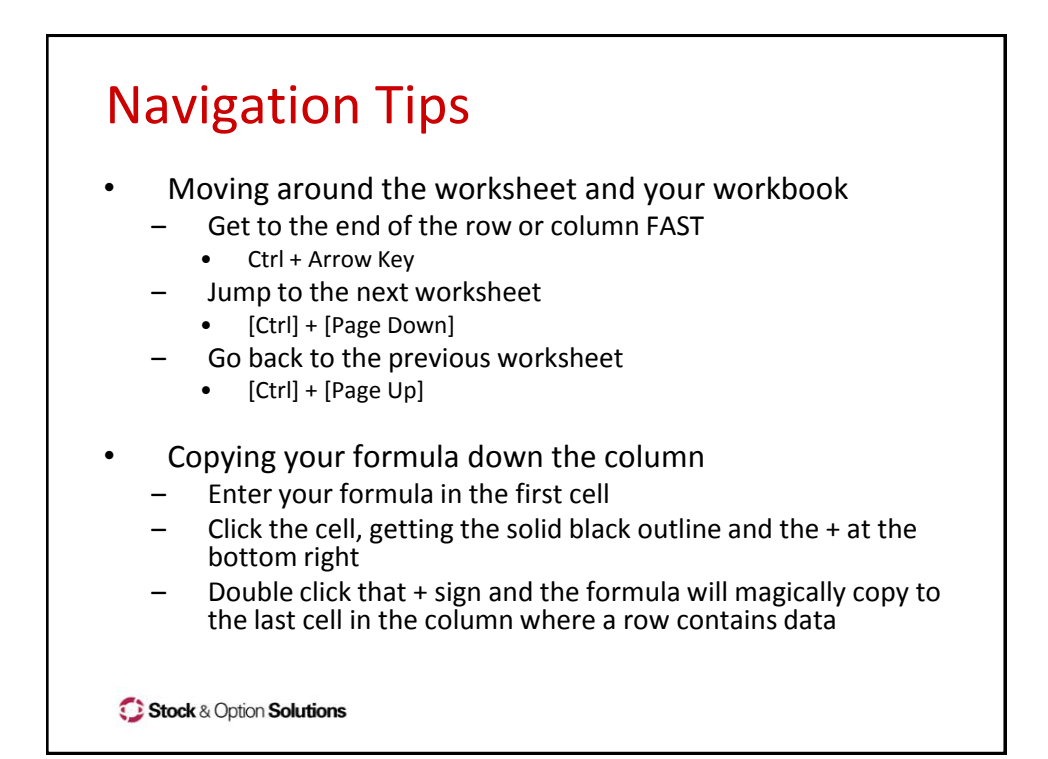

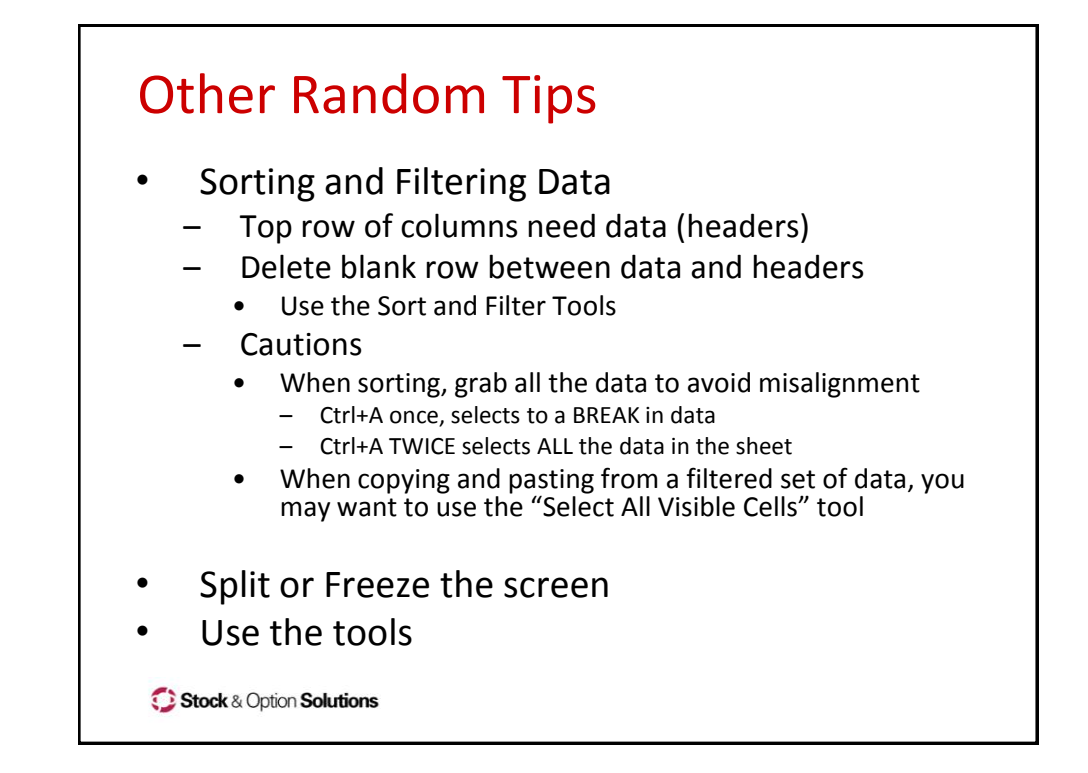

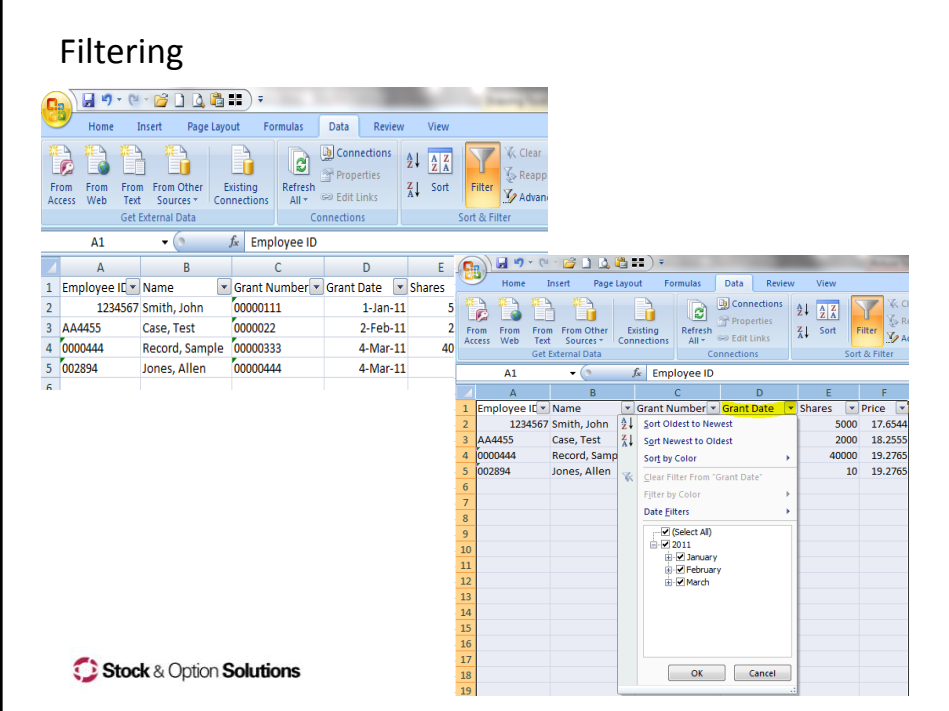

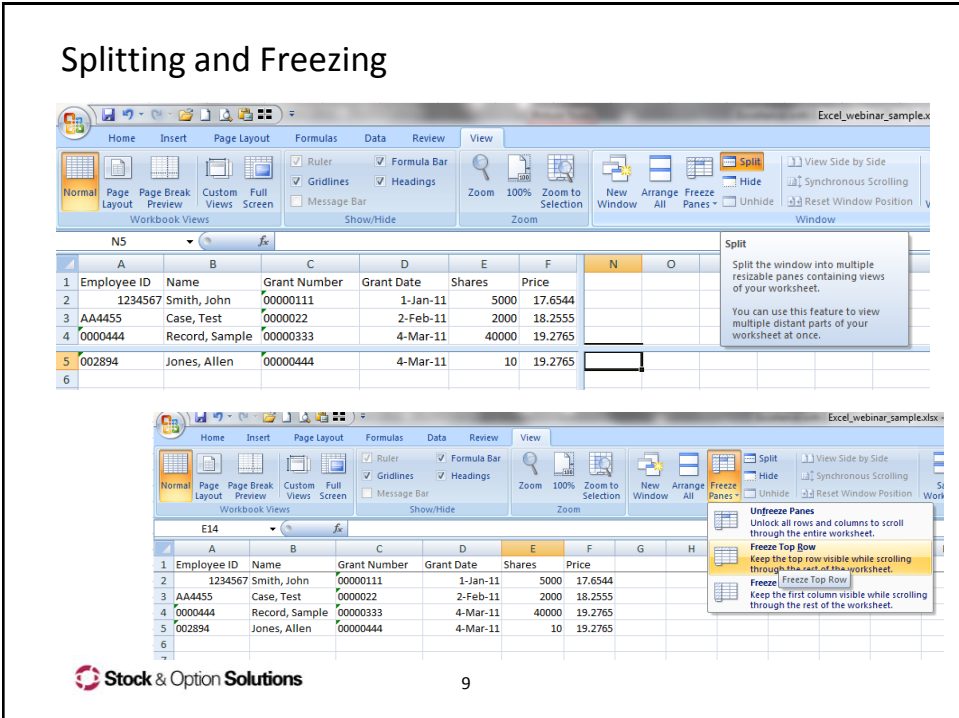

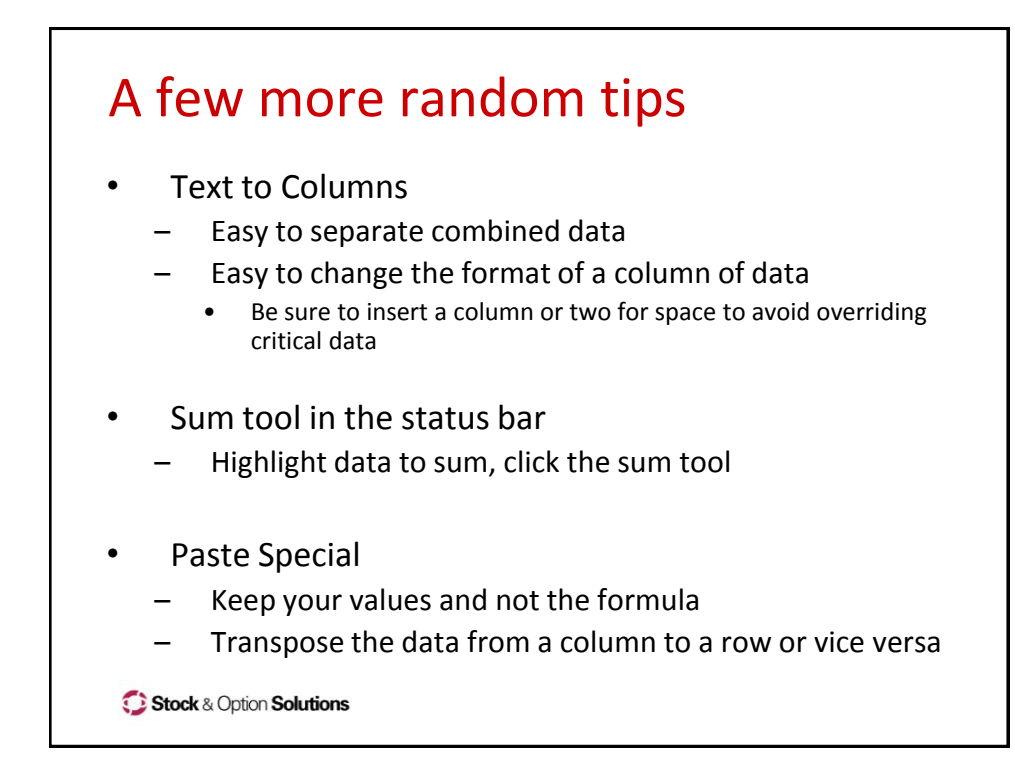

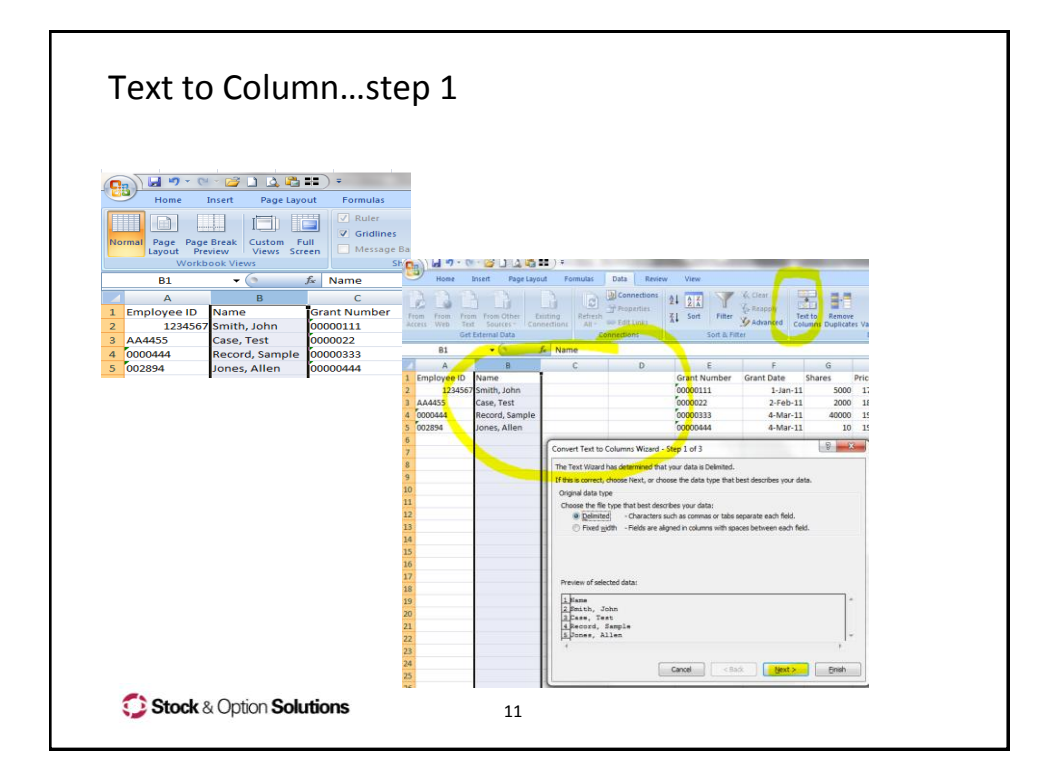

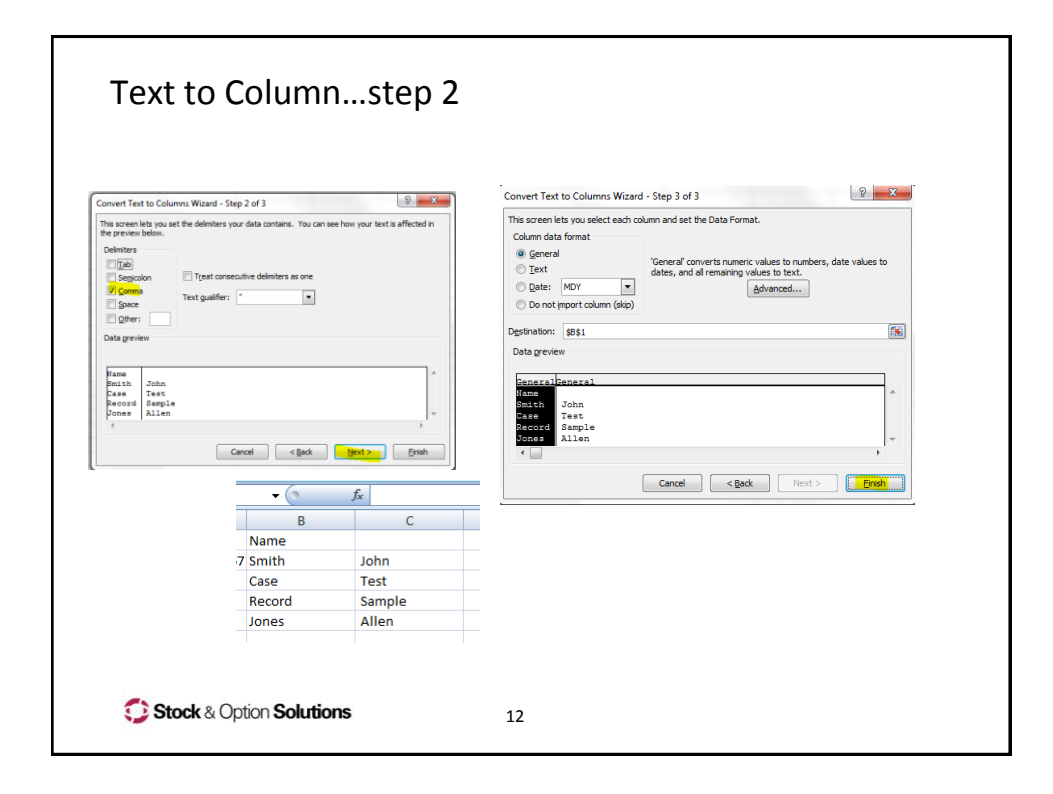

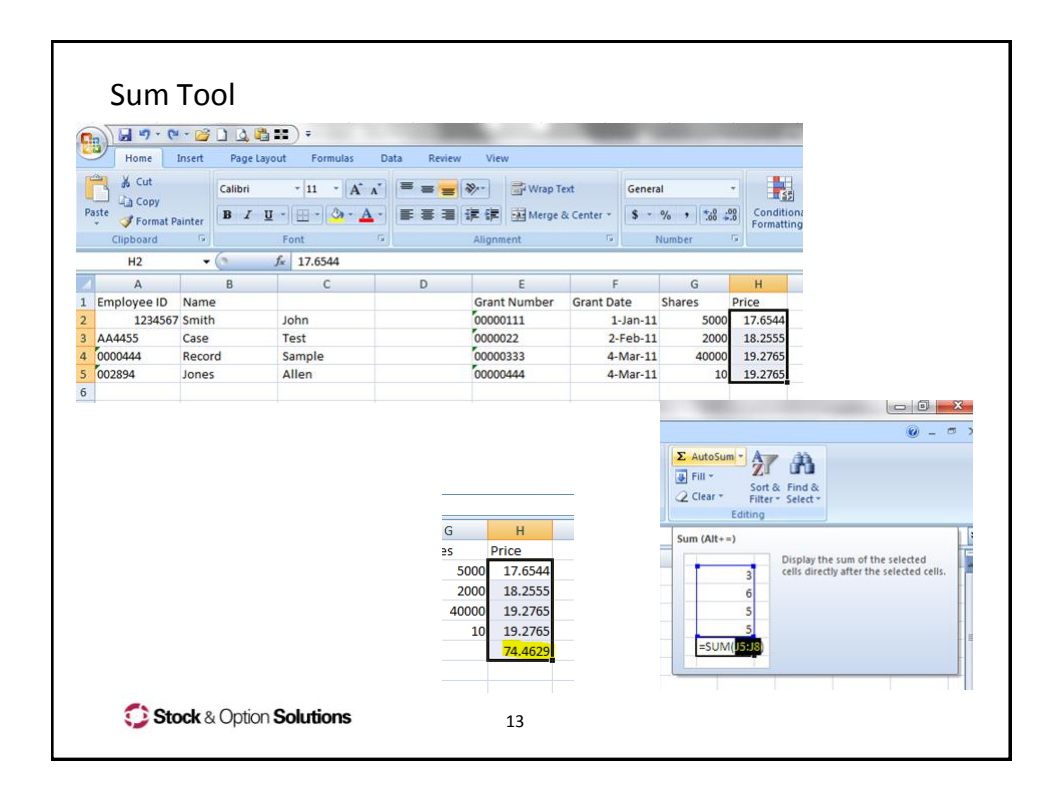

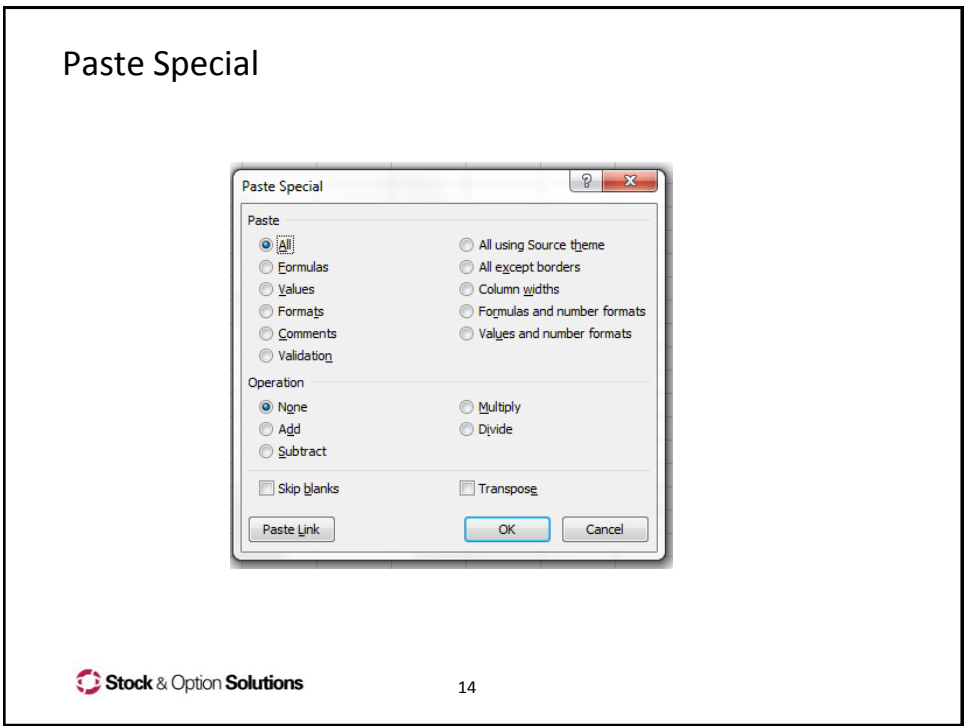

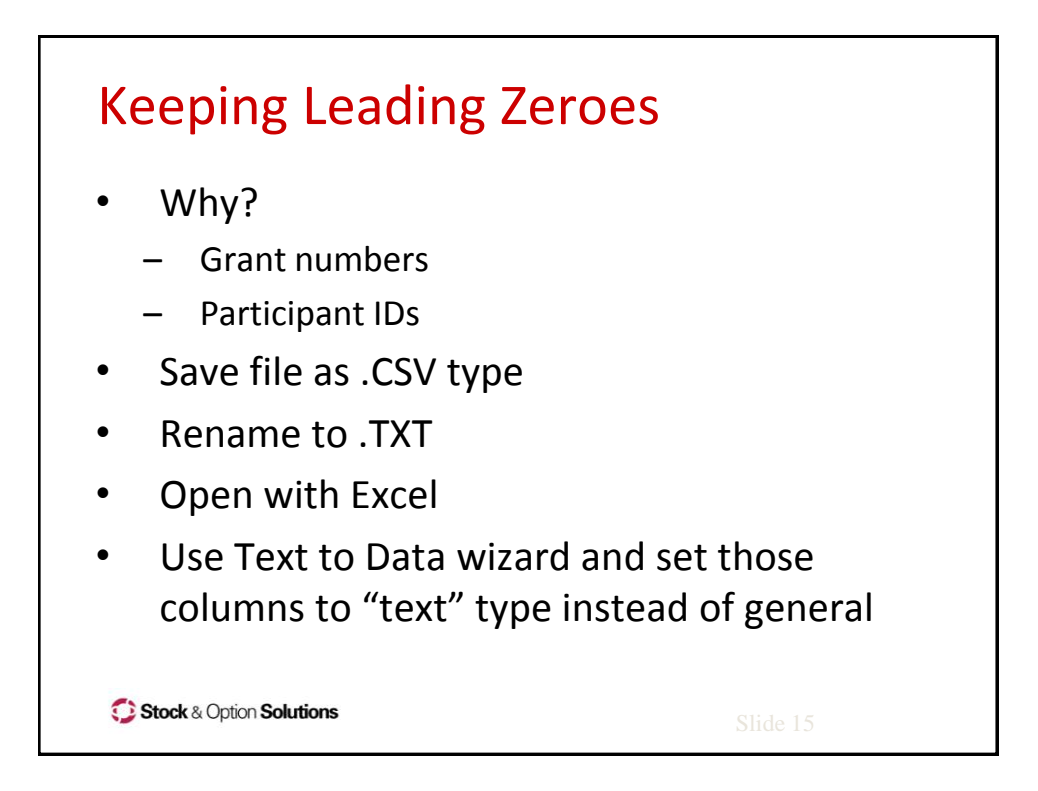

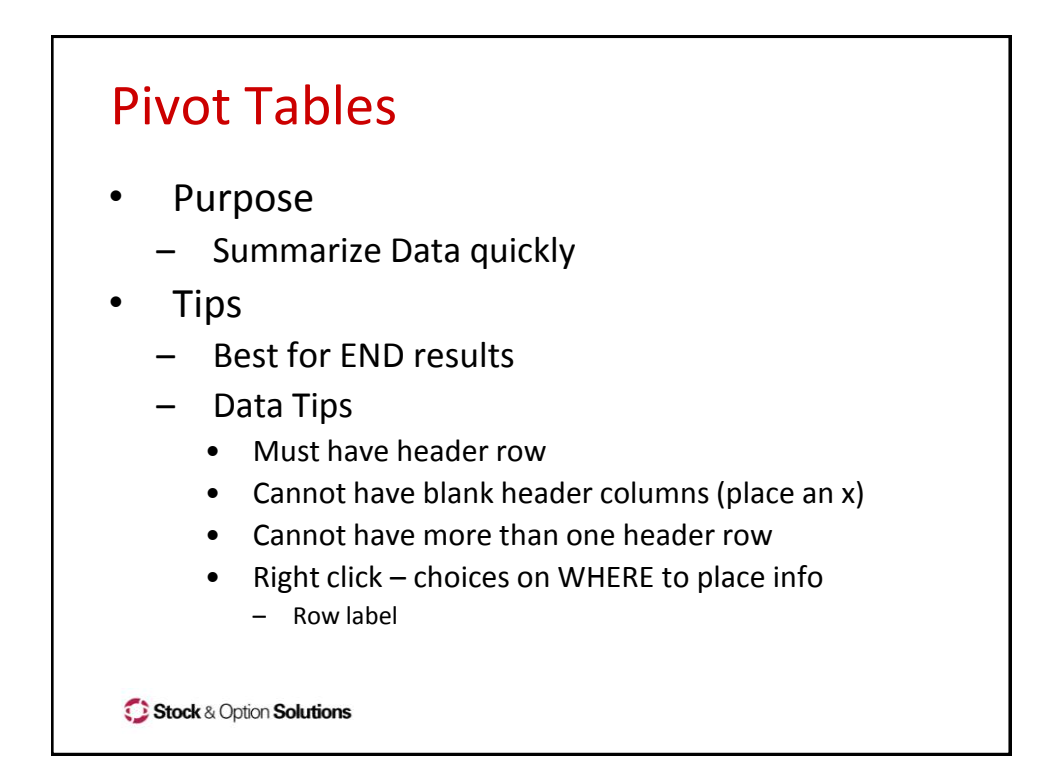

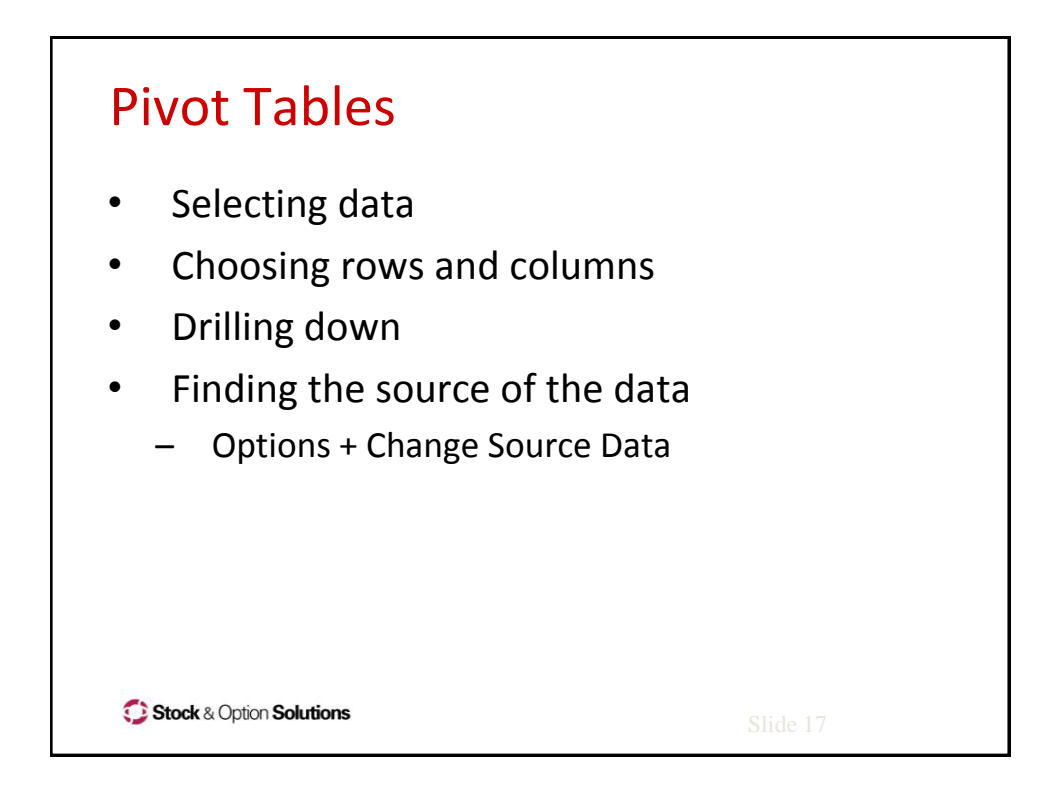

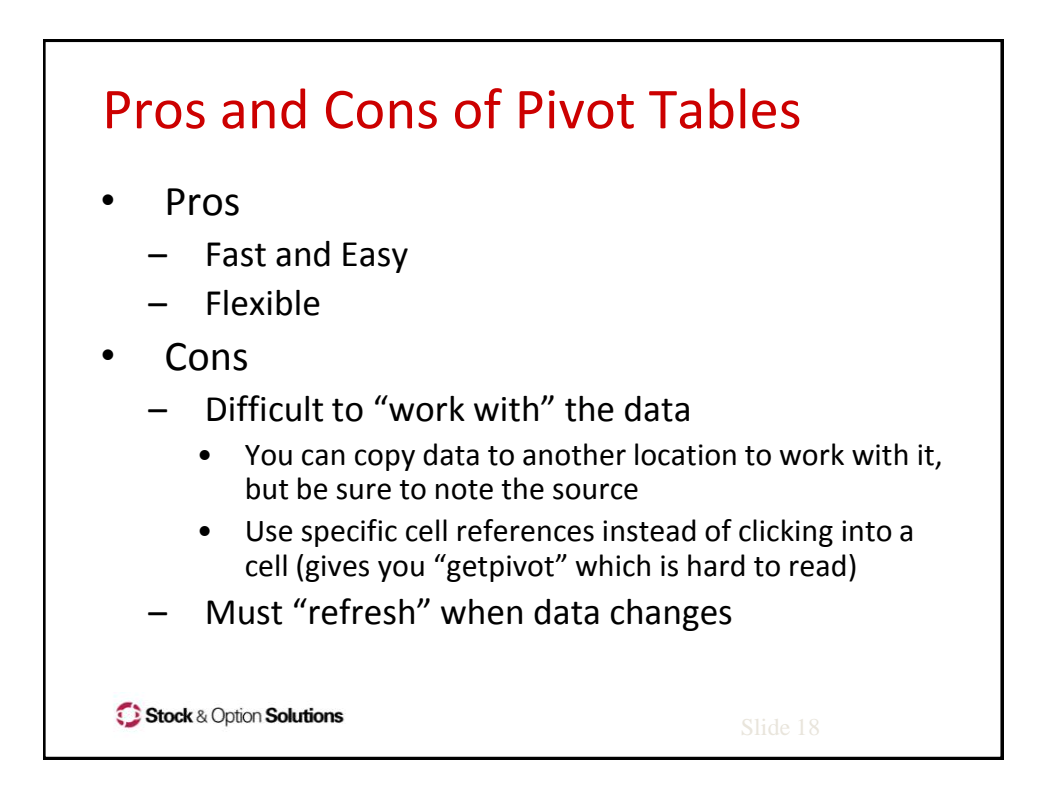

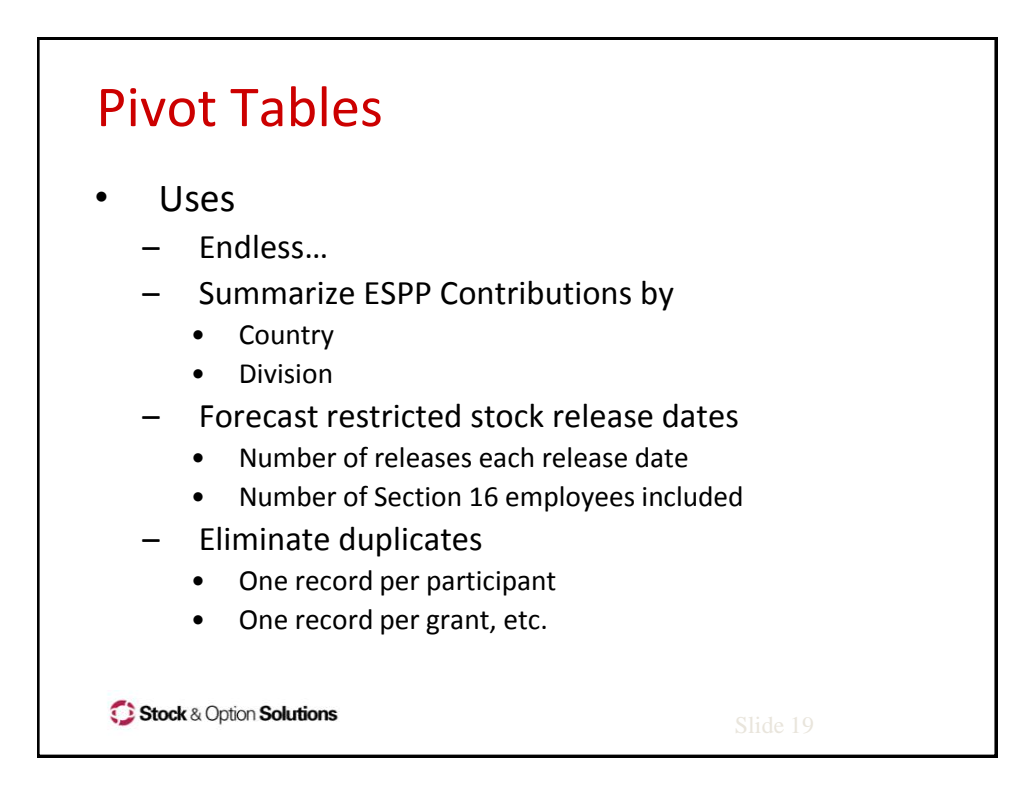

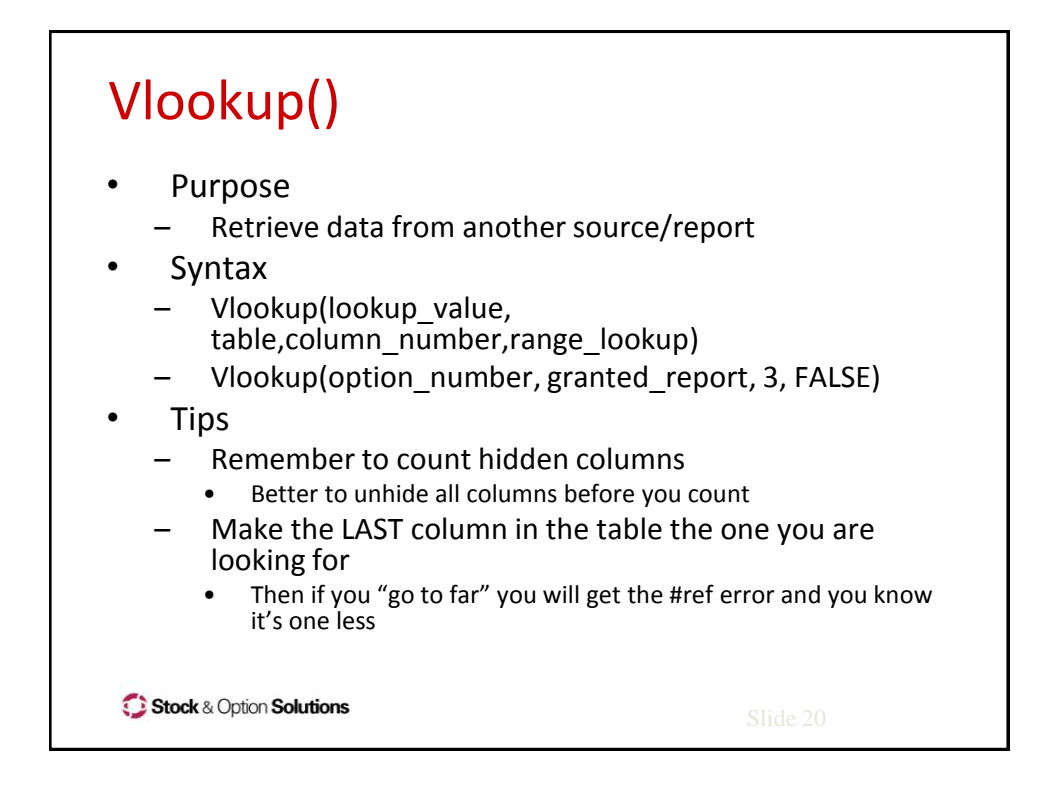

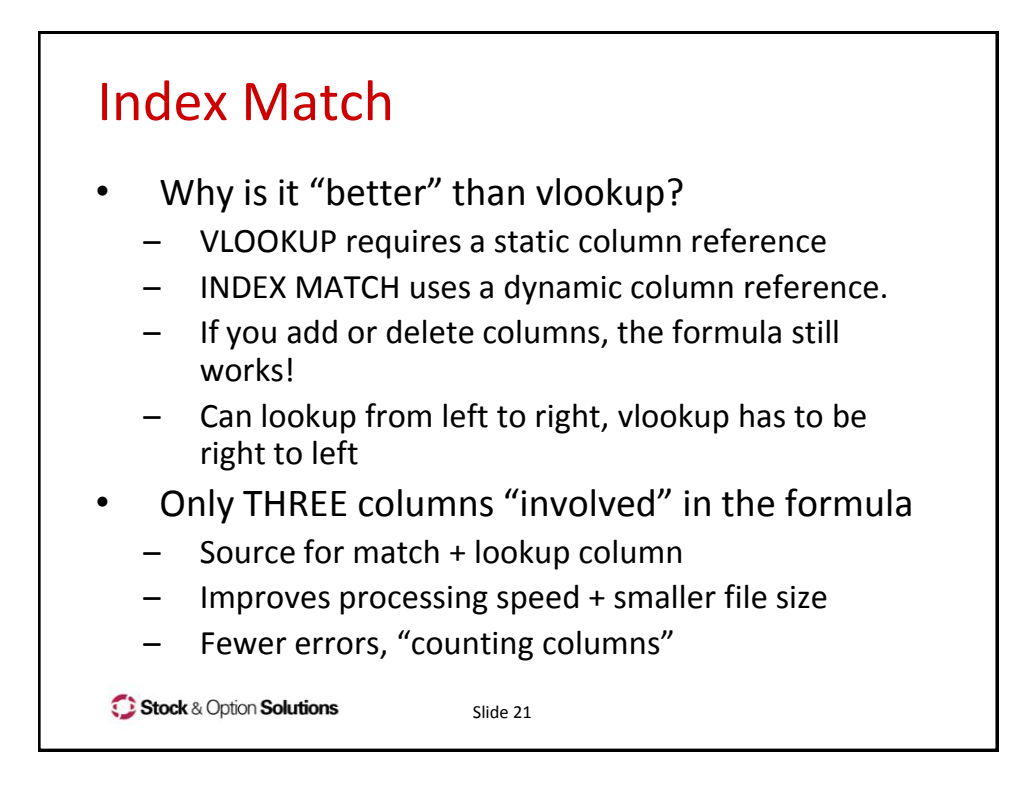

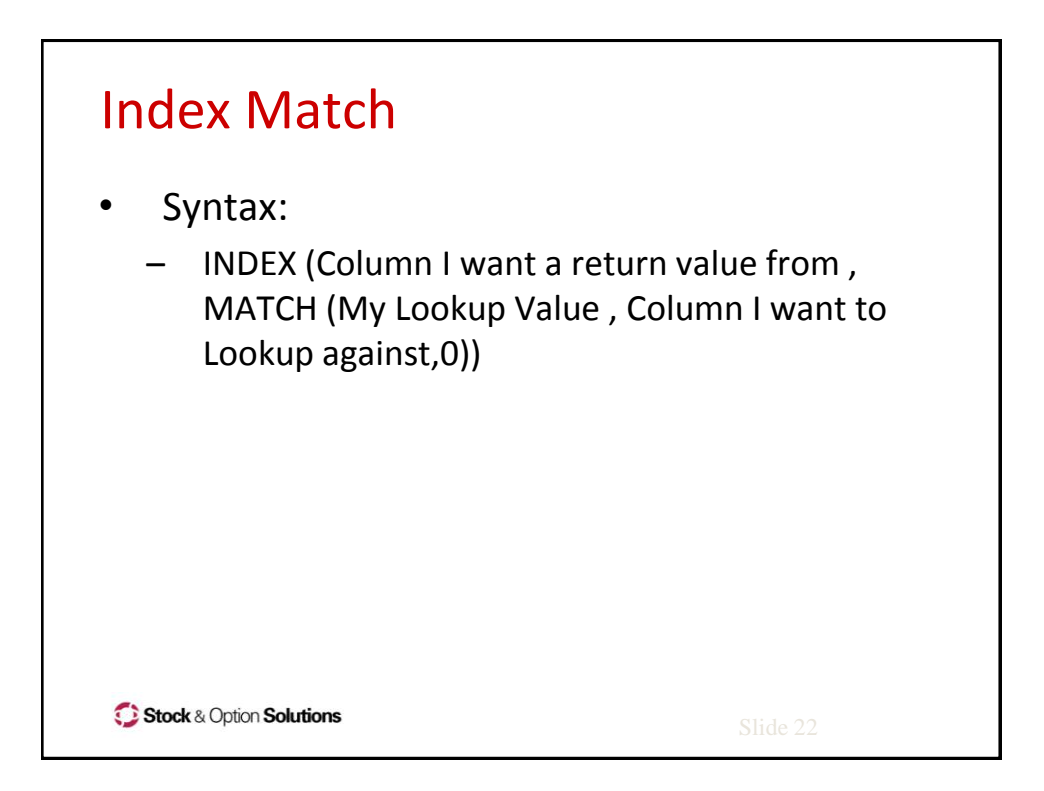

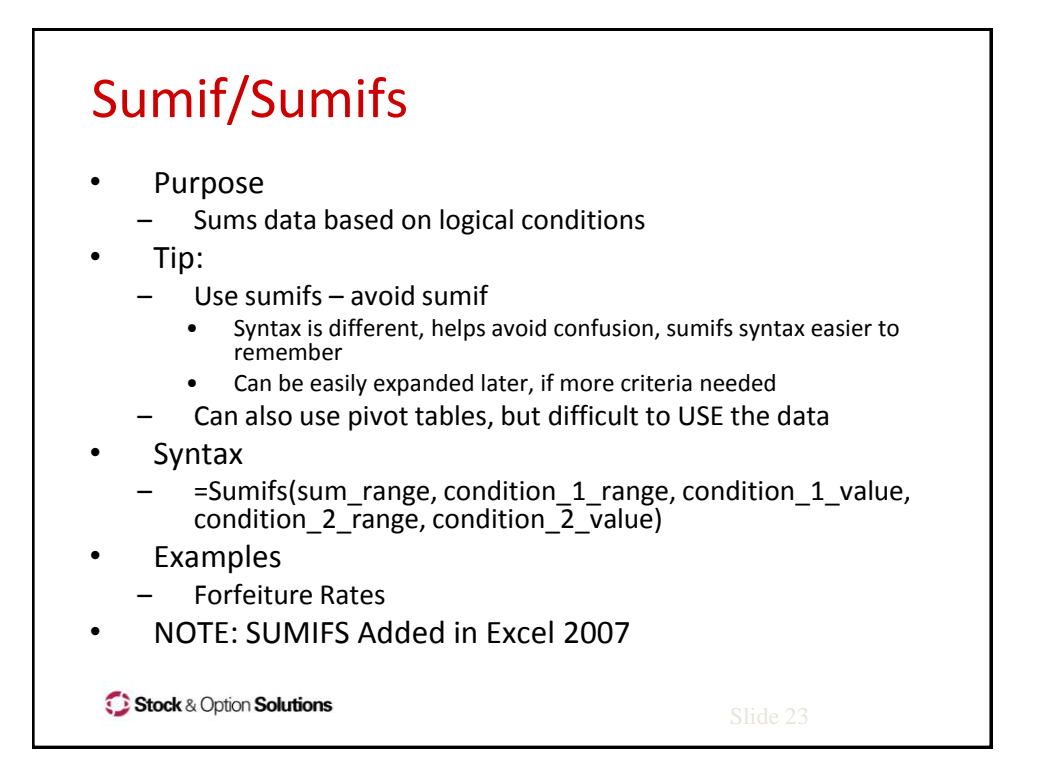

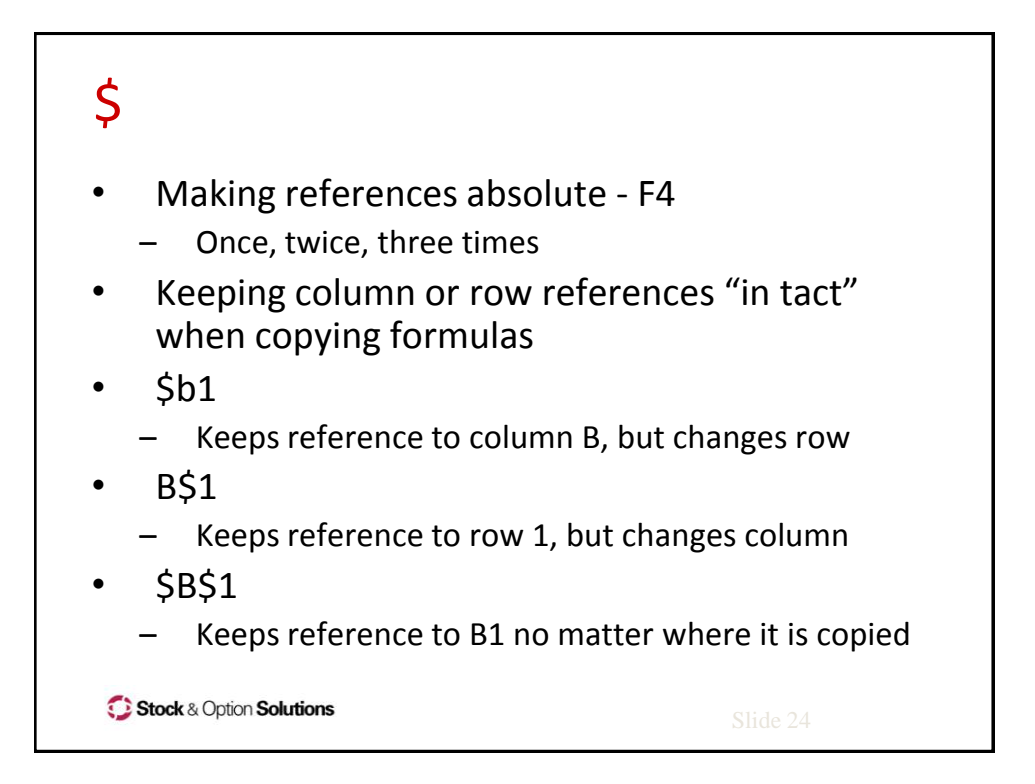

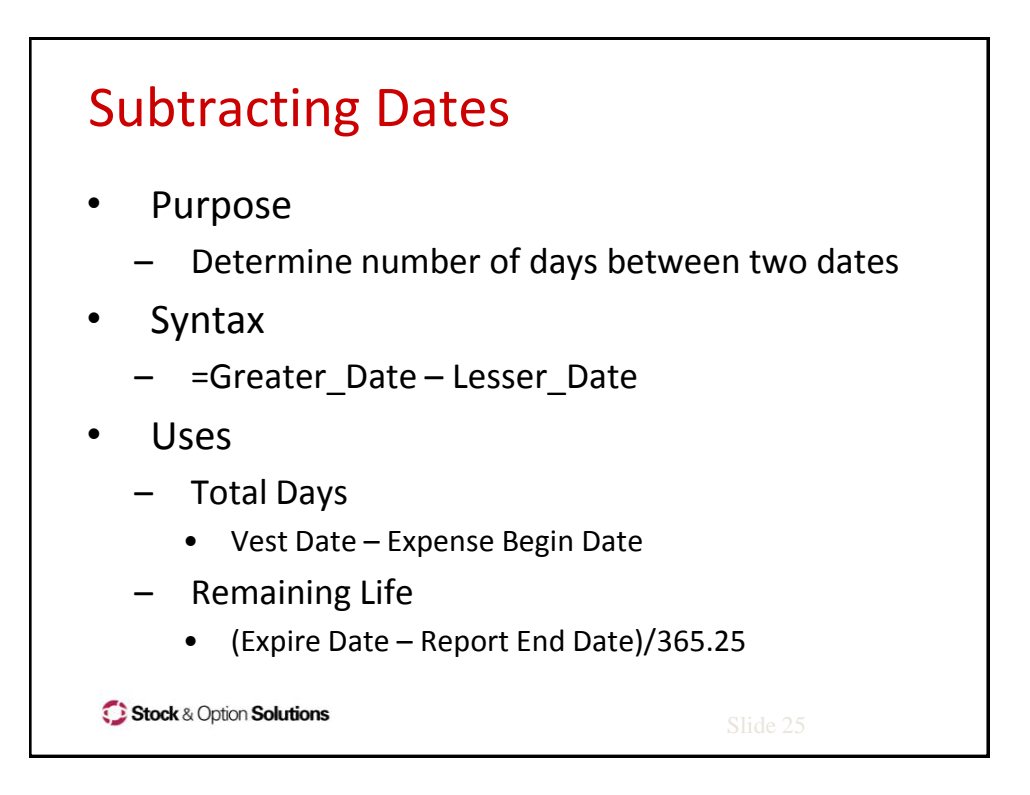

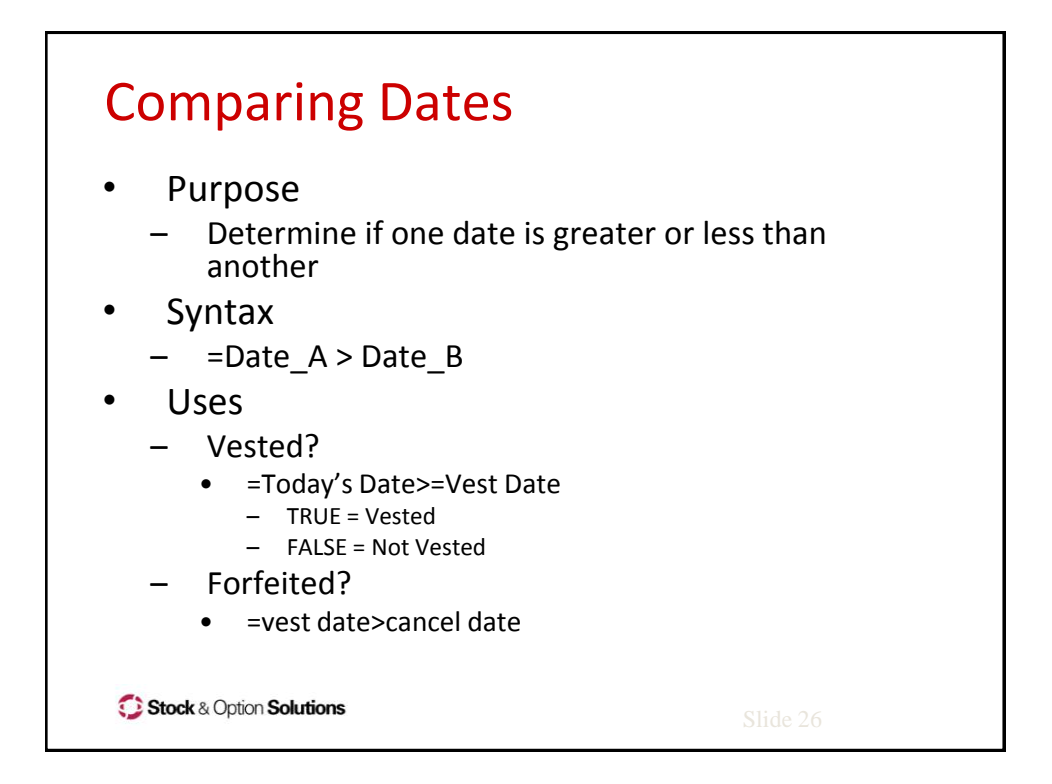

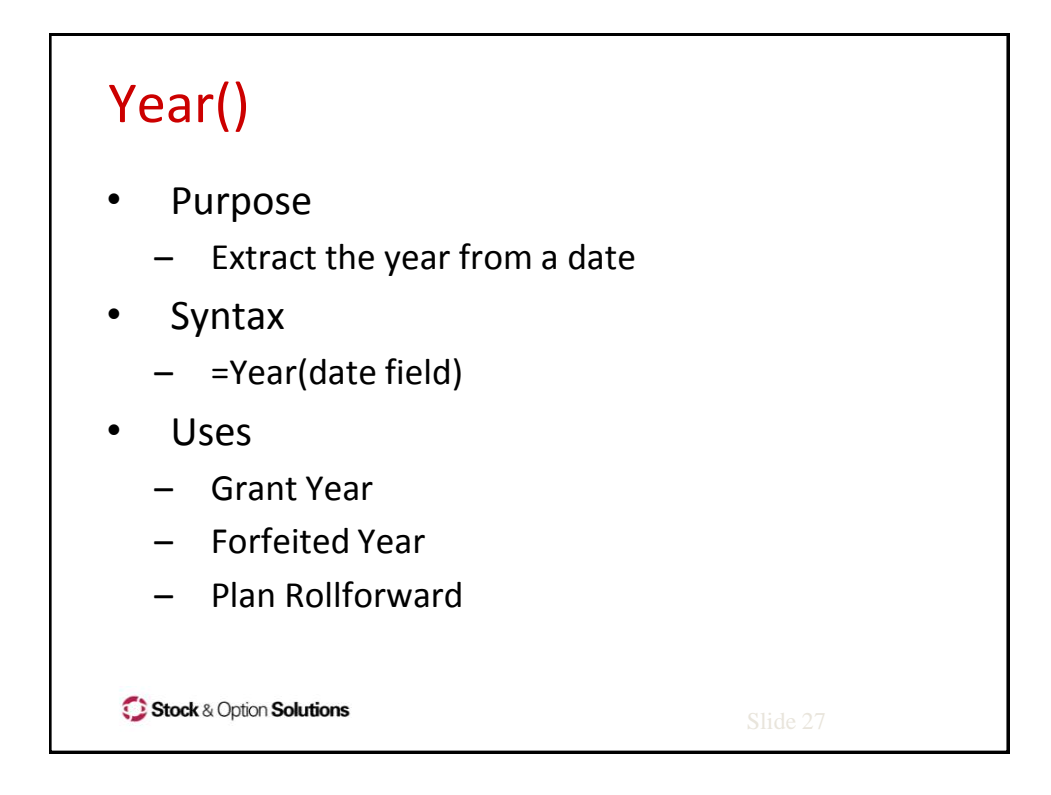

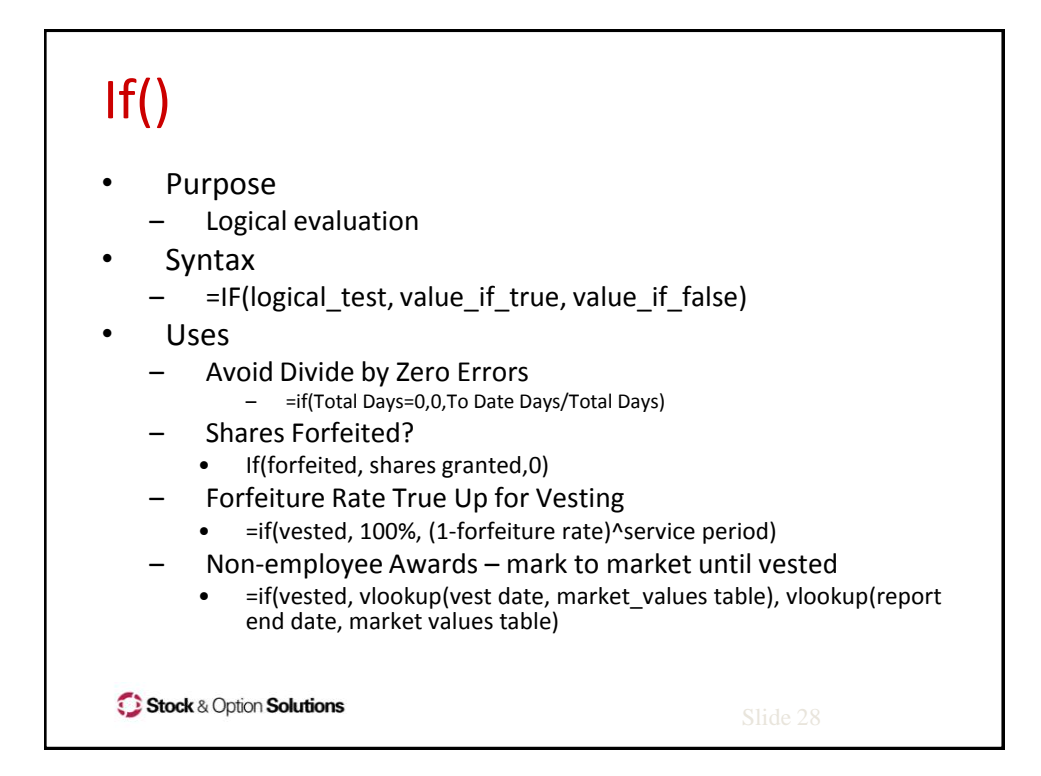

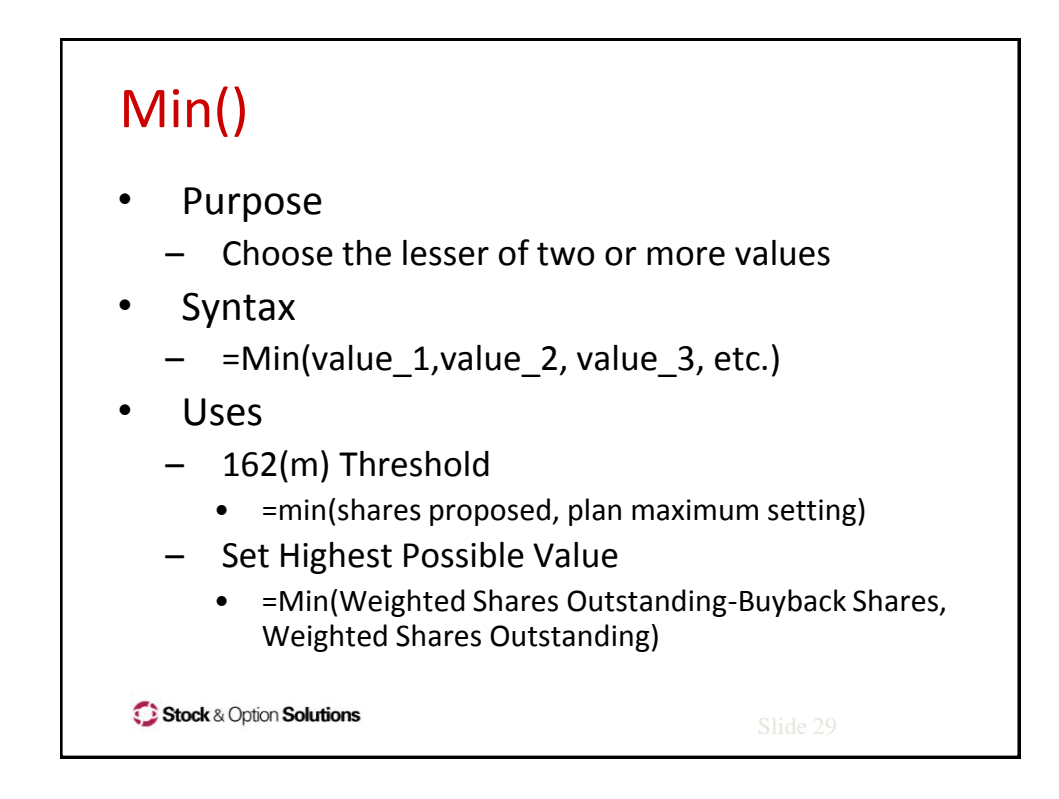

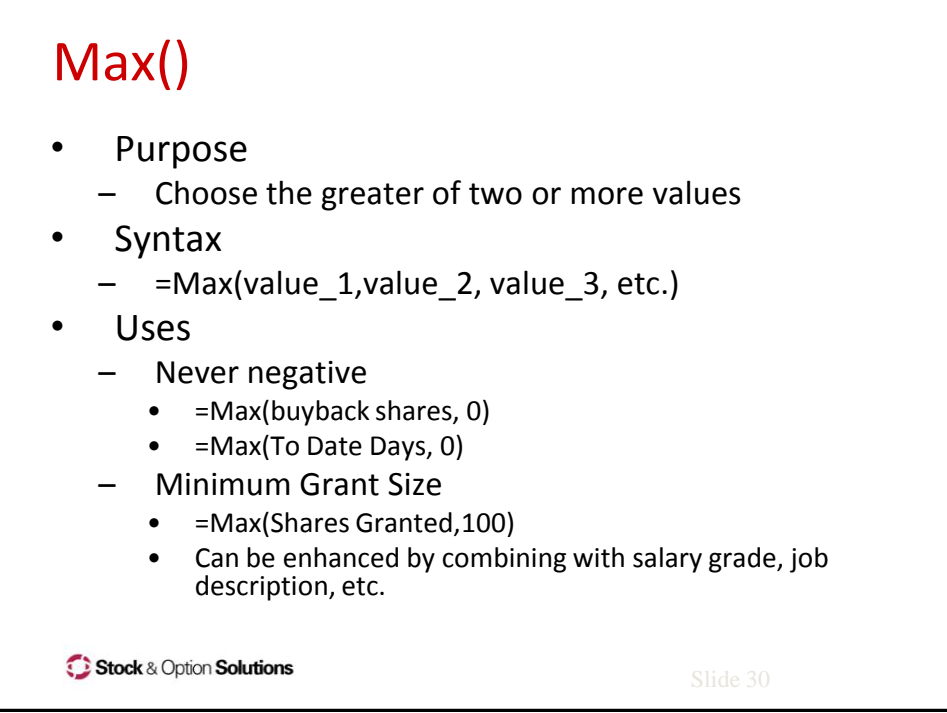

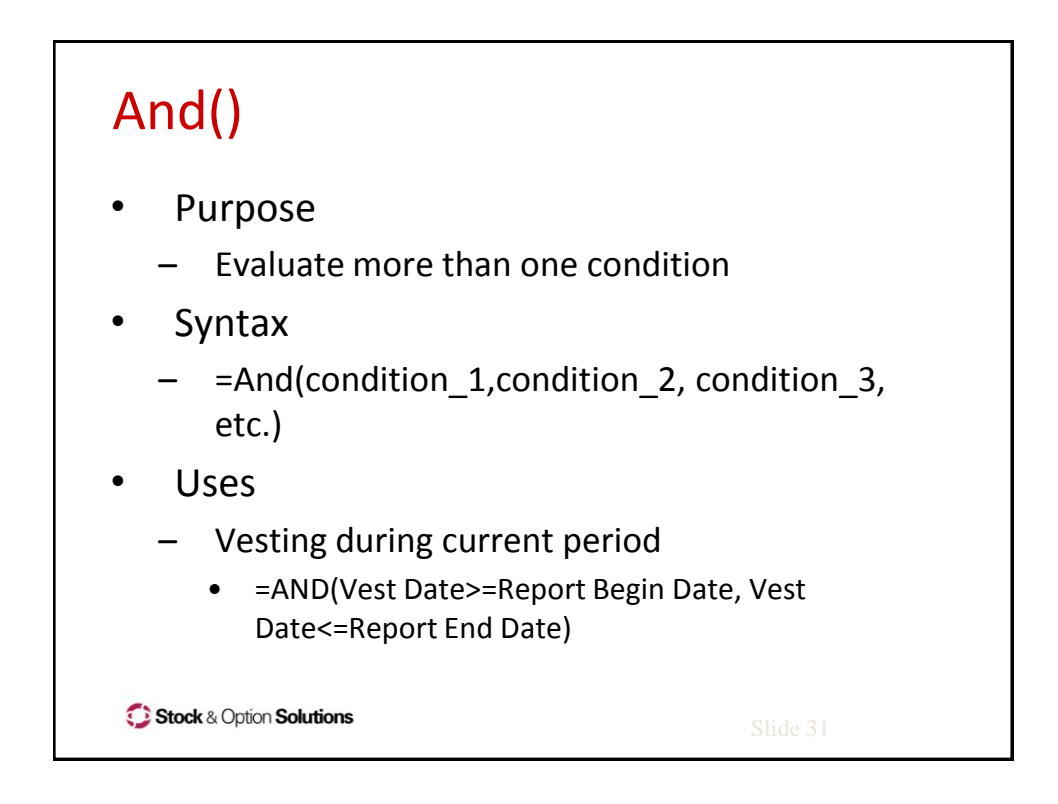

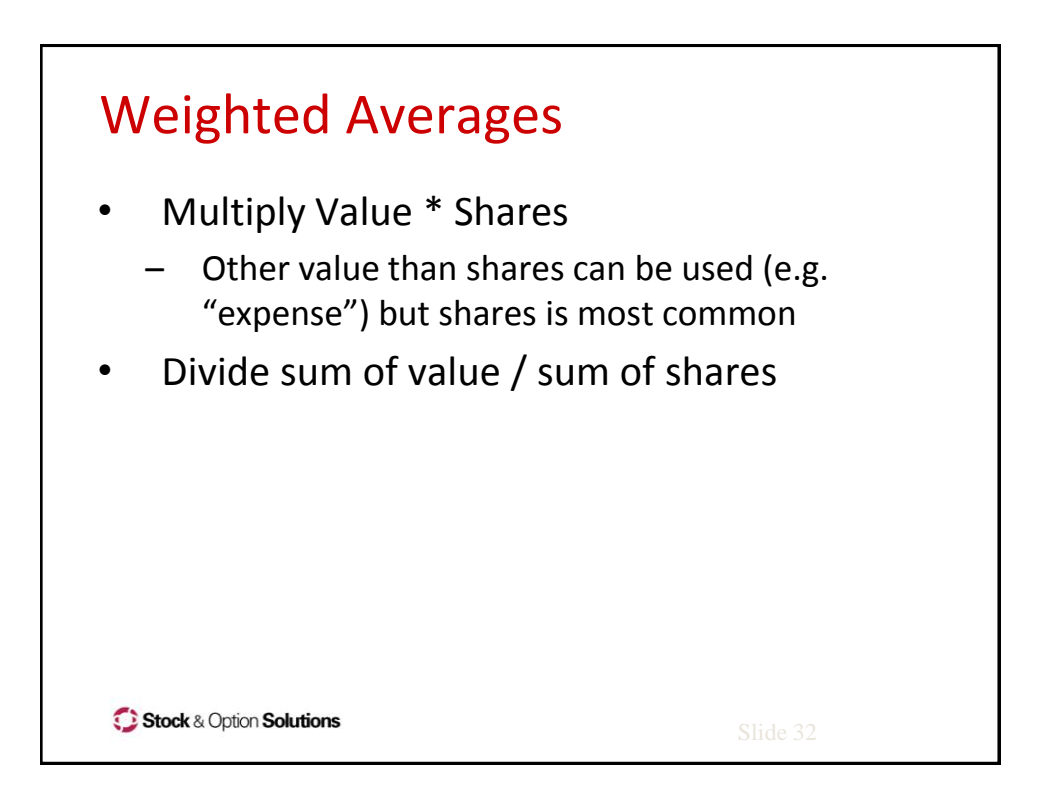

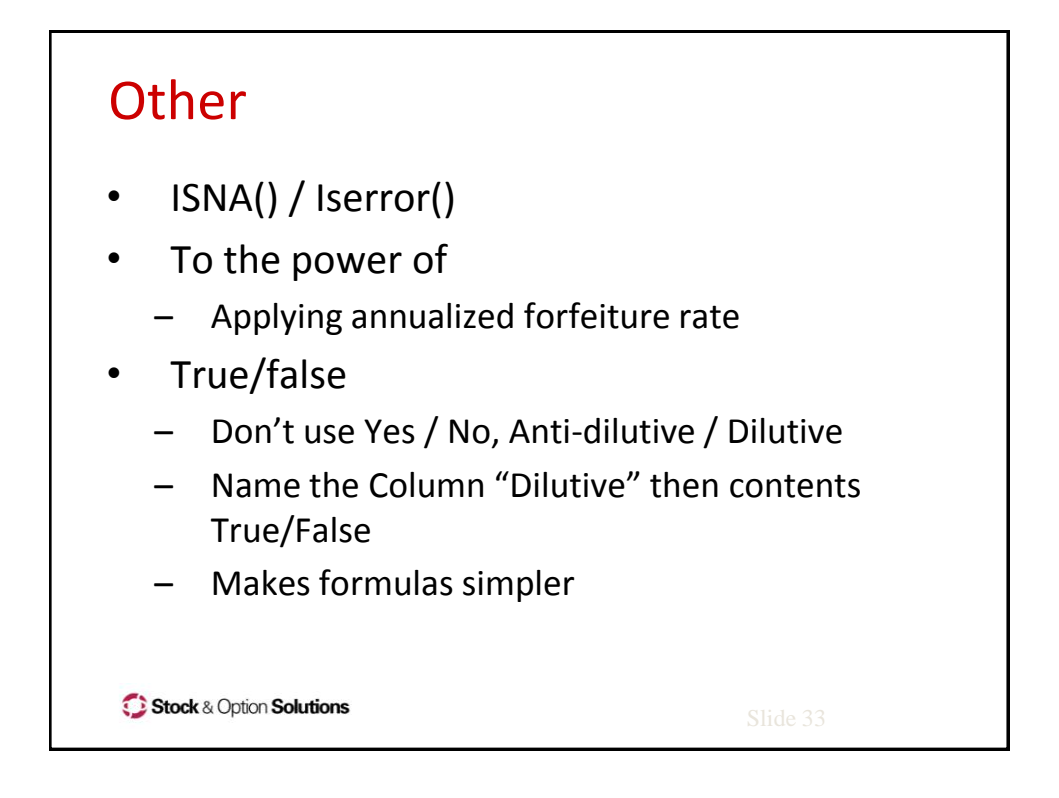

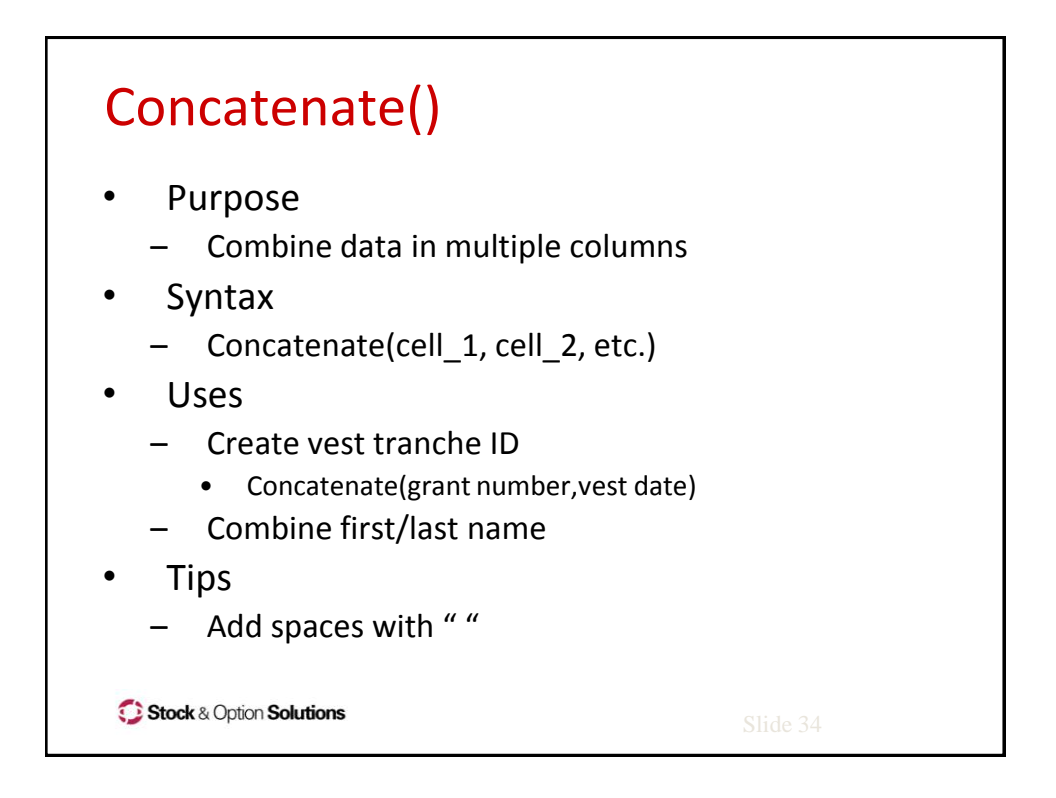

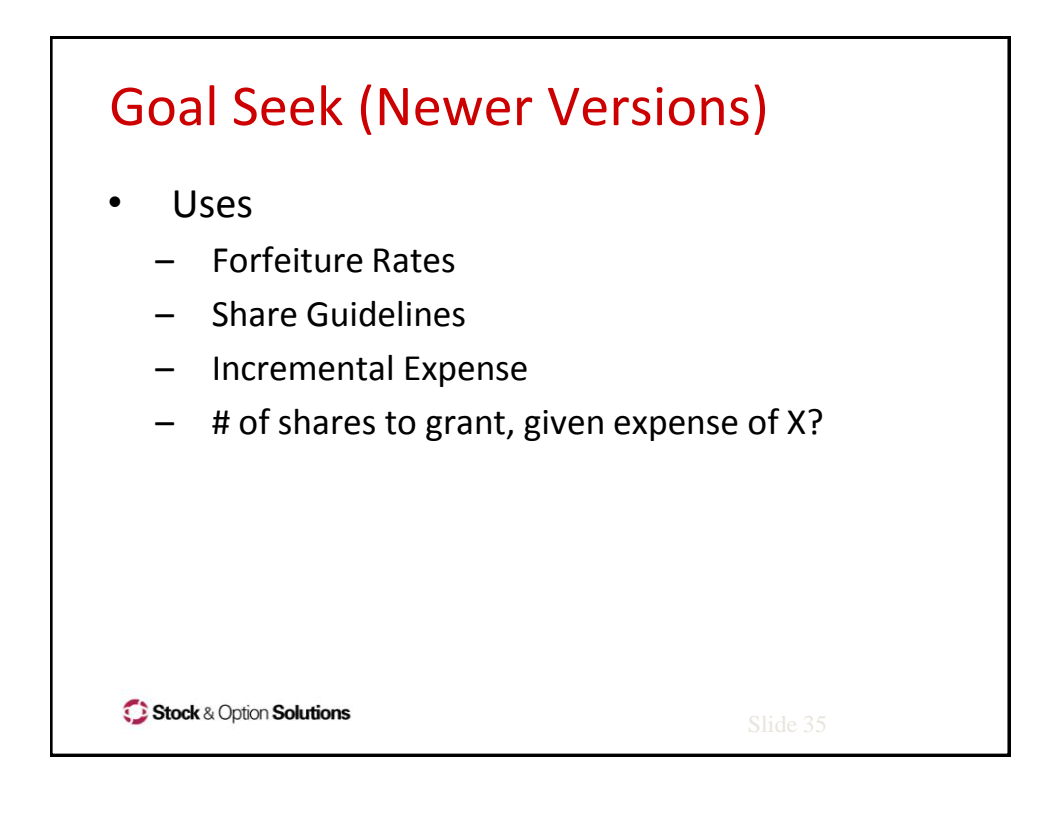

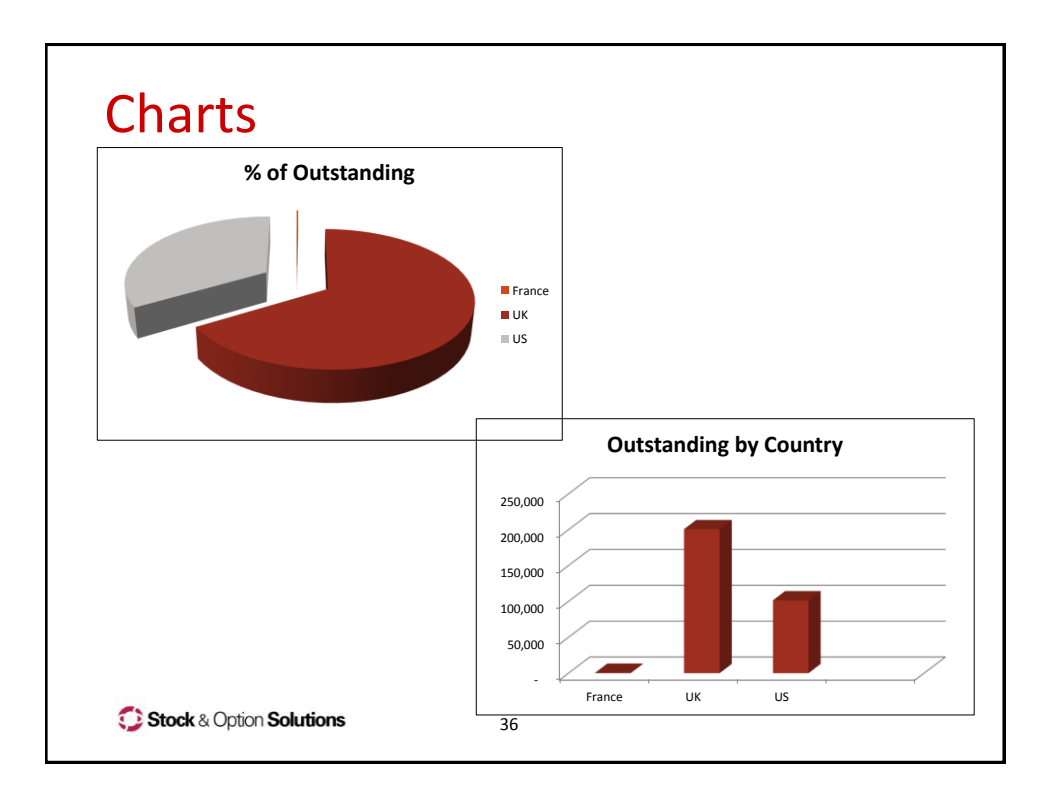

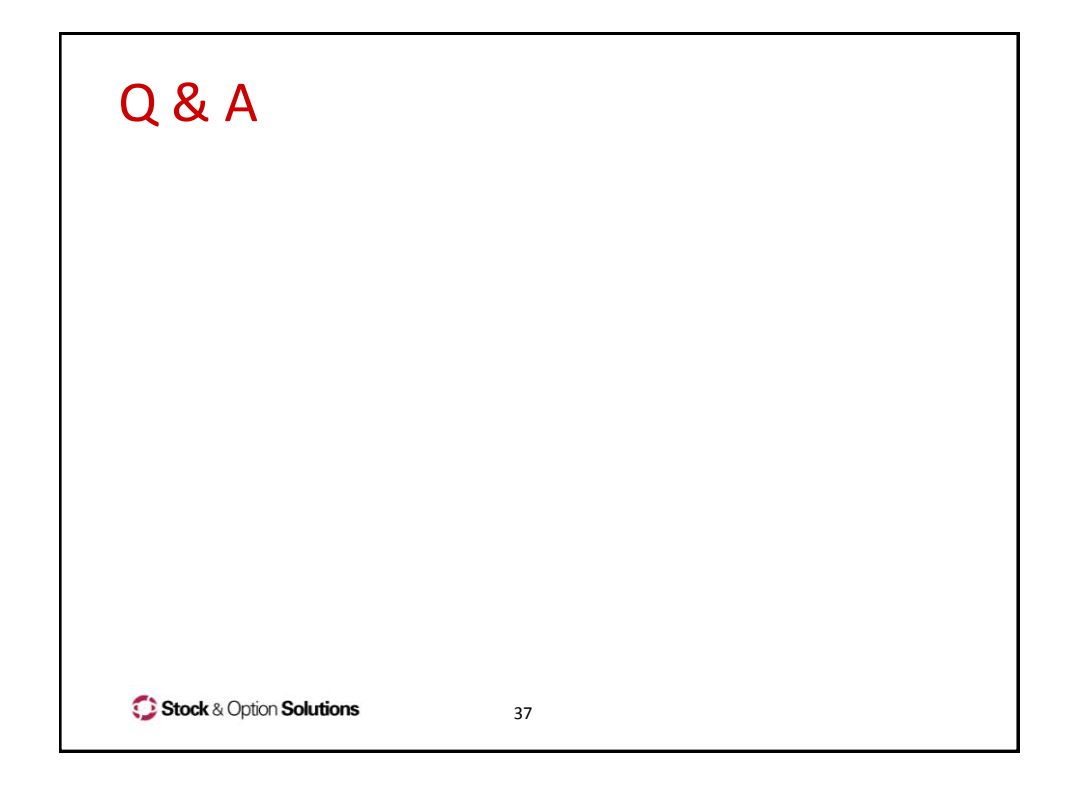

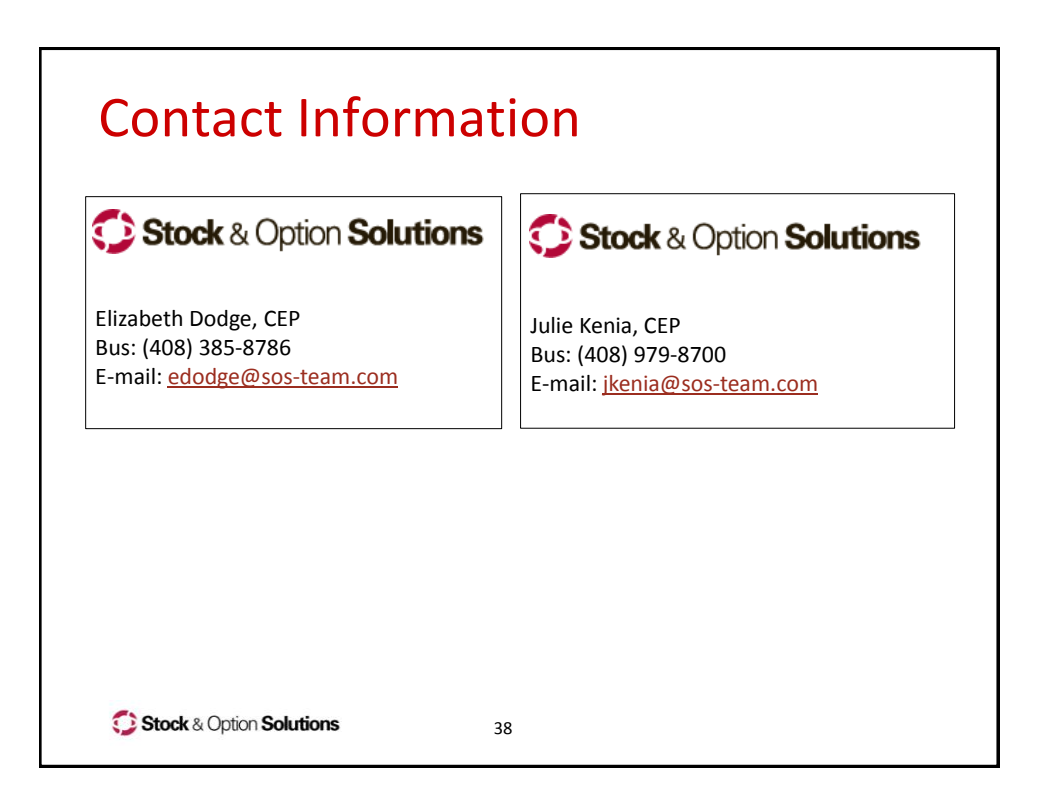